## **[PDF] Brain Quest Workbook: Grade 4**

## **Barbara Gregorich - pdf download free book**

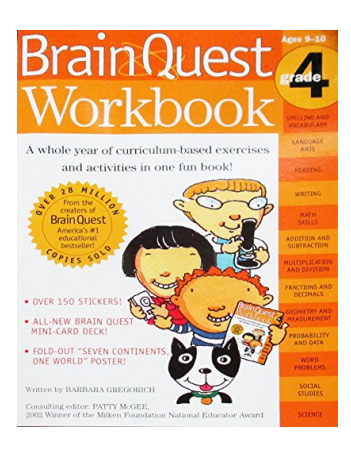

**Books Details:** Title: Brain Quest Workbook: Grade 4 Author: Barbara Gregorich Released: Language: Pages: 320 ISBN: 0761150188 ISBN13: 9780761150183 ASIN: 0761150188

## **[CLICK HERE FOR DOWNLOAD](http://red.wutf.space/books2/?id=1051&m=Top10000&d=20-10-05)**

**pdf, mobi, epub, azw, kindle**

## **Description:**

Jam-packed with hundreds of curriculum-based activities, exercises and games in every subject, Brain Quest Grade 4 Workbook reinforces what kids are learning in the classroom. The workbook's lively layout and easy-to-follow explanations make learning fun, interactive, and concrete. Plus it's written to help parents follow and explain key concepts. Includes language arts, word searches and crosswords, idea clusters, multiplication and division, story problems, geometry, graphs, time lines, Brain Boxes, and much more.

- Title: Brain Quest Workbook: Grade 4
- Author: Barbara Gregorich
- Released:
- Language:
- Pages: 320
- ISBN: 0761150188
- ISBN13: 9780761150183
- ASIN: 0761150188